# **Product requirements**

You can easily and quickly install SQL Virtual Database on any computer that meets or exceeds the following hardware, software, and permission requirements. Also review the [product components and architecture](https://wiki.idera.com/display/SQLvdb/Product+components+and+architecture) as well as [how the product works.](https://wiki.idera.com/display/SQLvdb/How+SQL+Virtual+Database+works)

The SQL VDB Filter Service no longer requires ports for communication between components. The Filter Service now uses Inter-process ⊙ communication (IPC) to communicate with the Filter Driver and Console.

## Console requirements

Ensure the computer on which you want to install the SQL VDB Console meets or exceeds the following requirements.

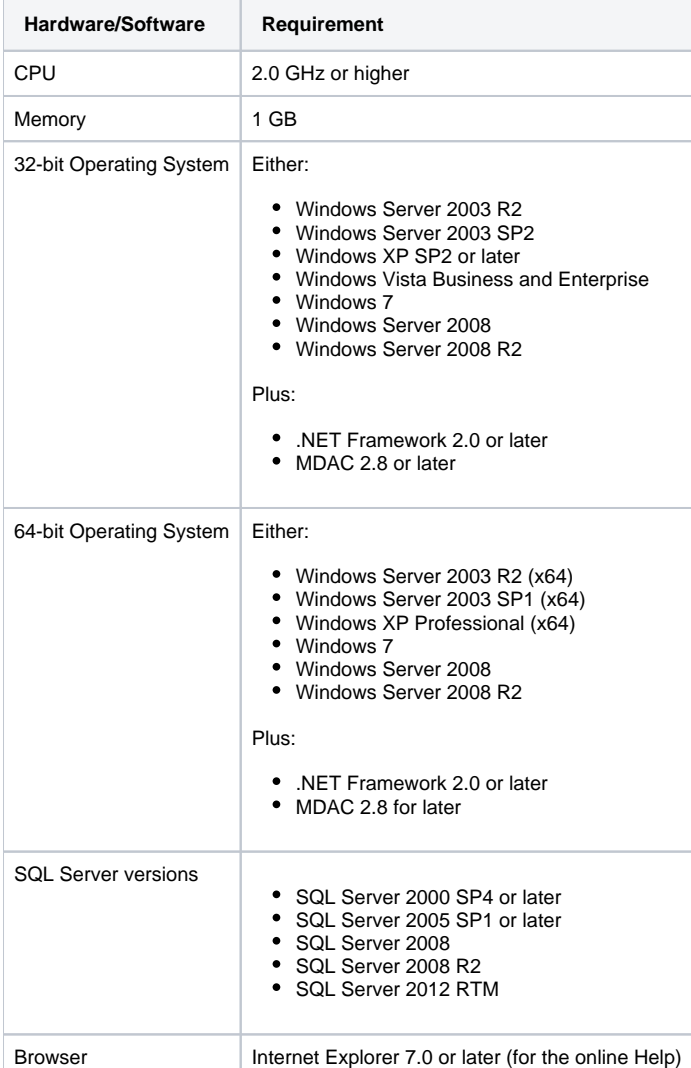

## Backup file requirements

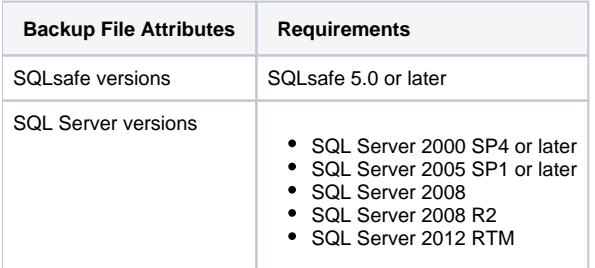

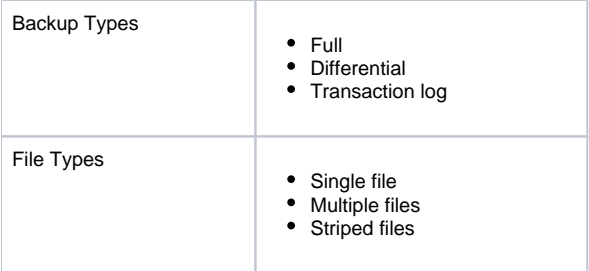

#### Permission requirements

The SQL VDB Filter Service account requires the following permissions. By default, setup program will assign the Local System account to the Filter Service. During install, you can input credentials for a Windows user account or SQL Server login.

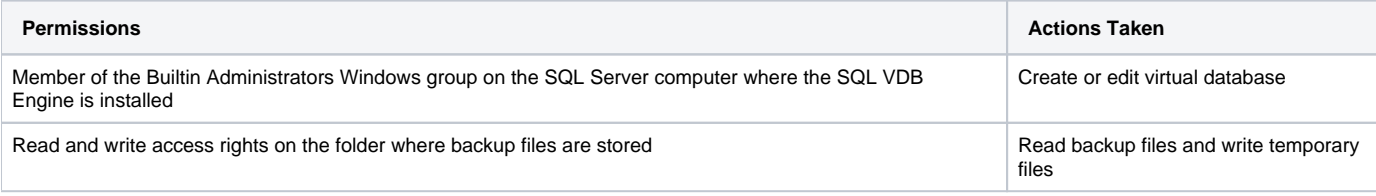

#### Disk space requirements

Use the following table to help you set aside the appropriate amount of disk space for your virtual databases. Virtual databases typically require a fraction of the disk space consumed by a fully restored backup. Before creating virtual databases, ensure you allocate the recommended additional disk space for each virtual database you plan to create.

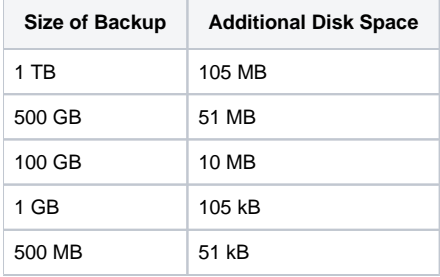

For more information about virtual data files, see [how SQL Virtual Database works](https://wiki.idera.com/display/SQLvdb/How+SQL+Virtual+Database+works).

[Need more help? Search the Idera Customer Support Portal](http://www.idera.com/support/ServiceFrame.aspx)

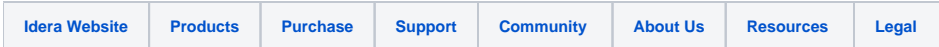